## Velocity Software

# Implementing and Managing Cloud on z/VM

Barton@VelocitySoftware.com

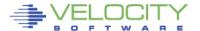

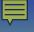

## **Agenda**

Velocity Software - Positioning

zPRO Version 1 Lessons

zPRO Version 2 Objectives

Management Requirements

- zVPS Introduction
- Operations Support

zPRO Installation in 10 minutes or less

zPRO Demonstration

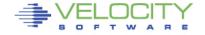

## **Velocity Software, Inc**

#### Founded in 1988

Original Focus on VM/XA Performance Analysis

#### Current Focus

- z/VM and Linux on System z Performance Management
- Network Performance Management
- Application Performance Management (Oracle, JVM)
- Operational Support (Alerts, Operations Console)
- Distributed servers
- Enabling z/VM for web based systems management
- Self Service

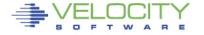

## Velocity Software, World Wide Involvement

**Experiences with** Oracle 10g Database for Linux on zSeries

IBM

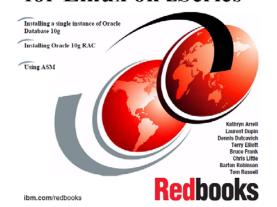

**Linux for System z** Installing Oracle 11gR2 on Linux on Redbooks

**Experiences with** 

Oracle 11gR2 on

lbm.com/redbook

**Experiences with Oracle** Database 12c Release 1 on Linux on System z

IRM

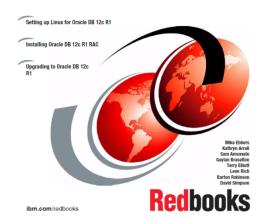

Sg24-4862 Sg24-8104 Sg24-8159

User group focus, presenting frequently: SHARE, WAVV, VMWorkshop, CMG GSE UK, GSE Germany, UKzLUG, Italian, JoziLinux, Cavmen, Hillgang, MVMUA, MVMRUG, IBM Technical Universities,....

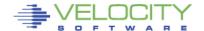

## **Velocity Software, Inc.**

- z/VM Performance Education
  - Performance Workshop (No Charge for zVPS Users)
    - June (Binghamton University, New York)
    - November (Johannesburg )
  - One day Performance Management seminars world wide

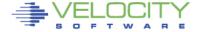

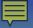

## Who is Velocity Software

27 years of growth200+ Installations (zVPS)22 countries (now, 28 countries registered for this webex!)6 continents

#### Velocity Software's Sales and Technical Support Map

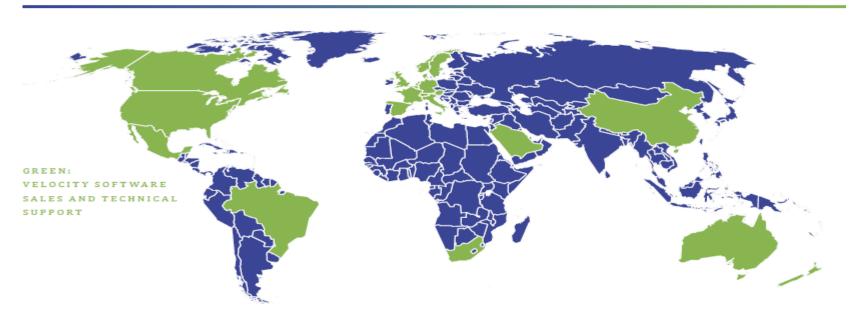

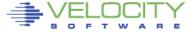

#### **zPRO Version 1 Functionality**

#### zPRO Version 1 shipped 2010

- Implemented cloud (private PaaS) before cloud was a buzzword
- Full cloning support
- A LOT of web based management functions (RACF, SFS, Spool....)

## System Status – Users, Spool, Devices Manage users

- Cloning, Directory Maintenance, Expirations
- IP Address Maintenance, Free space, minidisk

```
z/VM Admin – SFS, RSCS
Security – RACF
HELP – z/VM (CMS, CP), zVPS DOC
```

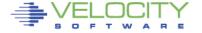

#### **Lessons learned from zPRO Version 1**

#### Target Market – Who is it?

- Skills challenges
- Time challenges

#### Installation Challenges for "target market"

- Too complex (supporting 28 countries? NOT CHEAP)
- SMAPI "difficult", requires installation and support time and skills
- Additional virtual machines added complexity

#### **SMAPI** (Systems Management API)

- Common interface for Linux
- Often the single most difficult part of zPRO installation
- Not necessary if using native z/VM

#### Java - Too heavy, device restrictive

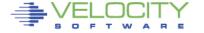

## Design objectives for zPRO Version 2

#### **Fast Installation**

- 10 minute Installation (Assuming zVPS installed)
- NO SMAPI!
- NO JAVA
- No Linux or MS servers required
- Any browser (no java enablement requirements)
- Fast setup

#### **Directory Management, Security Support**

- DIRMAINT or VM:Secure / VM:Direct
- VM:Secure or RACF or not

#### Release 2.1: Targets Self Service requirements

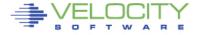

## Design objectives for zPRO Version 2

#### Ease of use important, z/VM skills not needed

- Easy enough for an 11 year old to create his own server
  - "Dad, can I build my own Minecraft server on your mainframe?" (BC12)
- iPad
- smart phones
- Meet installation requirements

#### Non-invasive architecture

- No hooks, no dependencies
- Everything keeps running if zPRO removed
- (Automatic expirations would not happen)

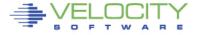

## "Managed Service" Management Requirements

#### **Service Level Management (Performance Management)**

- Chargeback functions
- Capacity Planning
- Operational Alerts
- Performance Analysis

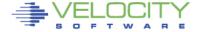

## **zVPS Management Features**

#### Performance Data Base (PDB) – Fully integrated

- z/VM (all subsystems, Ipar, CPU, virtual machines)
- Linux on z (CPU, filesystems, process data)
- Network data (tcp, udp, ip, interface)
- Distributed servers (linux, MS, others)

#### **Capacity Planning - Enterprise support**

PDB used by MXG, UIE, MICS

### **Operational Requirements**

- zALERT alert to email, text message, snmp, etc
- zOPERATOR Management console
- Snmp alerts for enterprise console

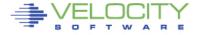

## z/VM Performance - zVPS

#### Traditional model (1989)

#### **zMON**: Real time analysis

Uses Standard CP Monitor

#### **zMAP**: Performance Reporting

Post Processing
Creates Long Term PDB
PDB or monwrite data input

#### PDB (Performance DataBase)

Complete data
By Minute, hour, day
Monthly/Yearly Archive

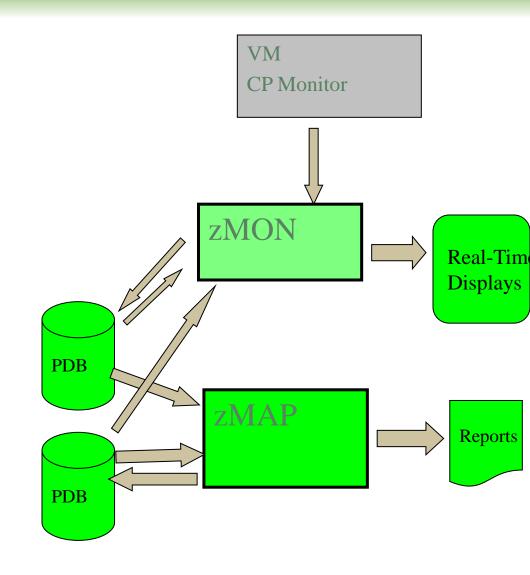

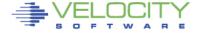

## Added Linux and Network Data Acquisition

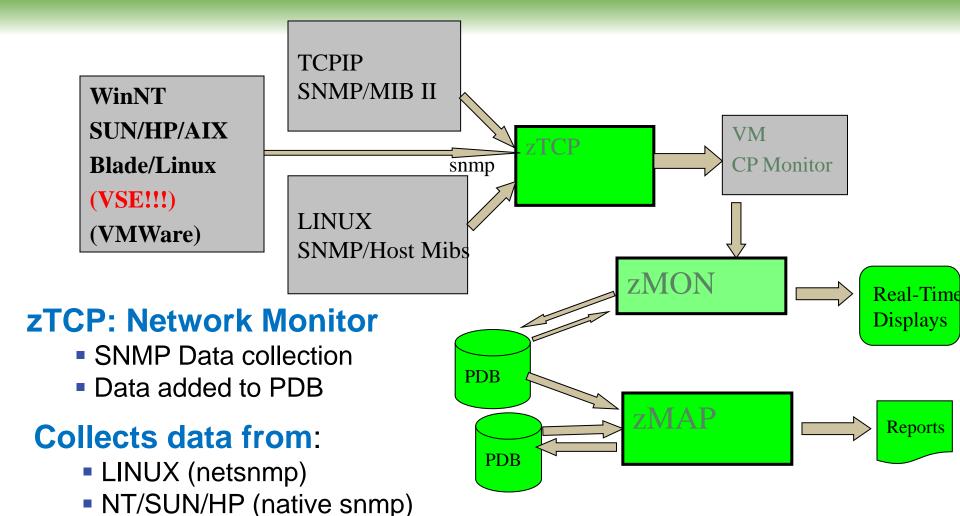

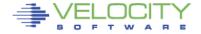

Printers/Routers....

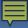

## **Process Capture Ratio**

## High cpu capture ratio

| Screen: ESALNXV Velocity Software  1 of 1 LINUX Virtual Processor Analysis Repo NODE BLAKEMC |          |                                                                                                    |         |                                                              |        |         |  |
|----------------------------------------------------------------------------------------------|----------|----------------------------------------------------------------------------------------------------|---------|--------------------------------------------------------------|--------|---------|--|
| Time Node                                                                                    | VM       | <linux p<="" td=""><td>ct CPU&gt;</td><td><process< td=""><td>Data&gt;</td><td>Capture</td></process<></td></linux> | ct CPU> | <process< td=""><td>Data&gt;</td><td>Capture</td></process<> | Data>  | Capture |  |
|                                                                                              | ServerID | Total Sy                                                                                                    | st User | Total Sys                                                    | t User | Ratio   |  |
|                                                                                              |          |                                                                                                    |         |                                                              |        |         |  |
| 15:13:00 BlakeMC                                                                             | BLAKEMC  | 15.9 0                                                                                                    | .1 15.8 | 15.9 0.                                                      | 1 15.8 | 1.000   |  |
| 15:12:00 BlakeMC                                                                             | BLAKEMC  | 16.0 0                                                                                                    | .1 15.9 | 16.0 0.                                                      | 1 15.9 | 1.000   |  |
| 15:11:00 BlakeMC                                                                             | BLAKEMC  | 16.1 0                                                                                                    | .1 16.0 | 17.0 0.                                                      | 1 16.9 | 1.061   |  |
| 15:10:00 BlakeMC                                                                             | BLAKEMC  | 15.8 0                                                                                                    | .1 15.7 | 14.7 0.                                                      | 1 14.6 | 0.929   |  |
| 15:09:00 BlakeMC                                                                             | BLAKEMC  | 16.1 0                                                                                                    | .1 16.0 | 17.3 0.                                                      | 1 17.2 | 1.074   |  |

|          | ESALNXP V |        | _      |         | D     |      | MOI  | NE DI: | NEWG  |
|----------|-----------|--------|--------|---------|-------|------|------|--------|-------|
| 1 of 3   | VSI Linux | Percen | t usag | ge by i | roces | 35   | NOI  | DE BLA | AKEMC |
|          |           | <-Proc | ess Id | lent->  | nice  | prty | <    | CPU    | Perc  |
| Node     | Name      | ID     | PPID   | GRP     | valu  | valu | Tot  | sys    | user  |
|          |           |        |        |         |       |      |      |        |       |
| 15:01:00 |           |        |        |         |       |      |      |        |       |
| BlakeMC  | *Totals*  | 0      | 0      | 0       | 0     | 0    | 15.0 | 0.1    | 14.9  |
|          | cron      | 2568   | 1      | 2568    | 0     | 20   | 0.0  | 0      | 0     |
|          | screen    | 6432   | 1      | 6432    | 0     | 20   | 0    | 0      | 0     |
|          | java      | 6500   | 9887   | 6500    | 0     | 20   | 14.9 | 0.0    | 14.8  |
|          | screen    | 9886   | 1      | 9886    | 0     | 20   | 0    | 0      | 0     |
|          | bash      | 9887   | 9886   | 9887    | 0     | 20   | 0    | 0      | 0     |
|          | snmpd     | 29210  | 1      | 29209   | -10   | 10   | 0.0  | 0.0    | 0.0   |
|          |           |        |        |         |       |      |      |        |       |

Screen: ESALNXC Velocity Software
1 of 2 Linux Process Configuration

| Node    | PPID  | PID   | Process  | Path     |
|---------|-------|-------|----------|----------|
| BlakeMC | 1     | 2702  | mingetty | /sbin/mi |
|         | 1     | 2703  | ttyrun   | /sbin/tt |
|         | 1     | 2704  | agetty   | /sbin/ag |
|         | 1     | 2705  | agetty   | /sbin/ag |
|         | 1     | 2706  | agetty   | /sbin/ag |
|         | 1     | 6432  | screen   | SCREENon |
|         | 6432  | 6433  | bash     | /bin/bas |
|         | 6432  | 6440  | bash     | /bin/bas |
|         | 6432  | 6447  | bash     | /bin/bas |
|         | 6432  | 6455  | bash     | /bin/bas |
|         | 6432  | 6462  | bash     | /bin/bas |
|         | 6432  | 48083 | bash     | /bin/bas |
|         | 6432  | 48116 | bash     | /bin/bas |
|         | 6432  | 48124 | bash     | /bin/bas |
|         | 6432  | 48712 | bash     | /bin/bas |
|         | 6432  | 48760 | bash     | /bin/bas |
|         | 6432  | 48769 | bash     | /bin/bas |
|         | 1     | 9886  | screen   | SCREEN01 |
|         | 9886  | 9887  | bash     | /bin/bas |
|         | 9887  | 6500  | java     | javas-wo |
|         | 1     | 29210 | snmpd    | /usr/sbi |
|         | 1     | 48777 | screen   | screenas |
|         | 1     | 48778 | screen   | SCREENec |
|         | 1     | 48779 | bash     | /bin/bas |
|         | 1     | 48833 | screen   | SCREENas |
|         | 1     | 48834 | bash     | /bin/bas |
|         | 1     | 48887 | screen   | screenas |
|         | 48779 | 10142 | screen   | screenas |

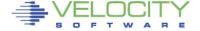

## zVPS (Velocity Performance Suite)

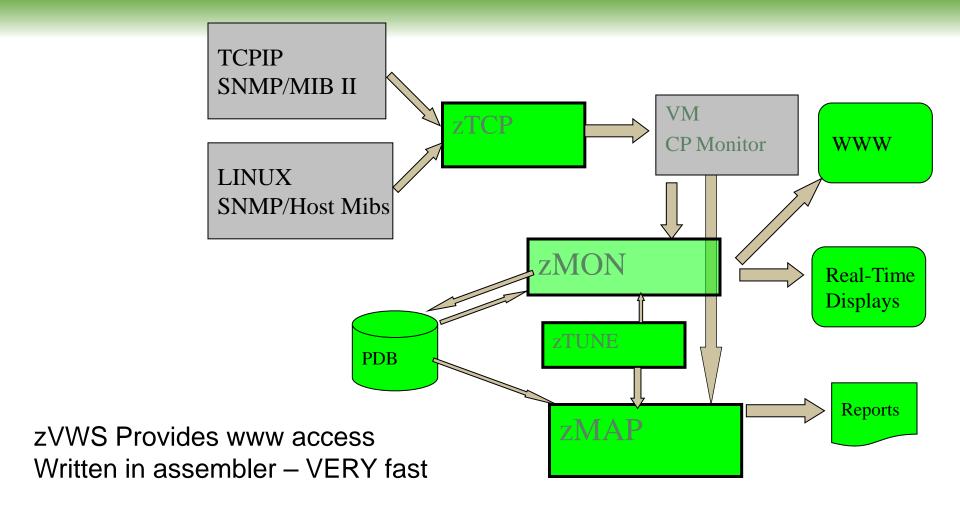

zTUNE: Rules based analysis, solve performance problems fast

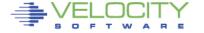

## **zTUNE** Performance Services

- New installations lack z/VM and Linux on z/VM tuning skills
- Velocity Software's objective is to ensure our customer performance problems are resolved – quickly.
- zTUNE includes configuration guidance, health checks when ever installation requests, and assistance in all areas of Linux on z/VM and z/VM performance

 no more "performance was unexplainably bad so we abandoned the project"

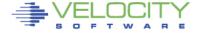

## Health Checker for z/VM, Linux: zTUNE

- Focus on simplifying problem resolution
- Customer reports application people complain about zLinux performance:

```
Report: ESATUNE
                    Tuning Recommendation Report
Monitor initialized:
The following changes are suggestions by Velocity Software
USR2 User LINUX160 is paging excessively (75.0 per second)
     This user can be protected using SET RESERVED
SPL5 Spool utilization is 100% full.
     Perform Spool file analysis and purge large
     spool files, or force users currently writing
     excessively to spool.
****zTUNE Evaluation
                        *****
XAC1 User total PROCESSOR WAIT excessive at 33 percent.
     Current reporting threshold set to 20.
     This is percent of inqueue time waiting for
     specific (PROCESSOR) resources to become available.
LPR3 LPAR share is too low, causing USER CPU Wait
    VM LPAR allocated share: 0.94 percent of total
     VM LPAR used 389 percent of allocated share
```

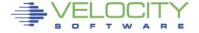

## **Why Performance Analysis**

## Why Performance Analysis: Service Level Mgmt

- Diagnose real time service issues
- Manage "large" Shared resource environment
- Any application may impact other applications

## Infrastructure Requirements

- Analyze all z/VM Subsystems in detail, real time
  - (DASD, Cache, Storage, Paging, Processor, TCPIP)
- Analyze Linux
  - (applications, processes, processor, storage, swap)
- Historical view of same data important (What changed?)
  - Why are things worse today than yesterday?
  - Did adding new workload affect overall throughput?

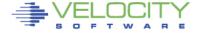

## **Challenges With Linux Performance Management**

#### 1. Operational cost of infrastructure

- 2% of a CPU per server costs 1 IFL per 50 servers,
- Velocity uses snmp, targets less than .1% of ONE processor with one minute data collection per Linux server
- Netsnmp enhancements provided. (SUSE includes 1<sup>st</sup> release)

#### 2. Accuracy and integration of data

- Virtualized CPU accounting must be normalized
- Correlate Linux system data, Linux process data with z/VM data

#### 3. Capture ratios

- Data must be complete to be useful for full performance management
- Target 100% capture ratio to process level

#### 4. Skills

 Skills are lacking, access to skills critical when there are performance problems.

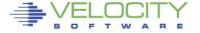

## **Linux Requirements Summary**

- Linux (virtualized) and networks add requirement
  - Correct data
  - Complete data
  - Low cost data

## • Support requirements:

- z/VM 3.x, 4.x, 5.1, 5.2, 5.3, 5.4, 6.1, 6.2, 6.3 (+z13)....
- SLES 7,8,9,10, 11 (Installations still have 7 and 8)
- RHEL 3,4,5, 6
- Other platforms in enterprise (VSE, VMWare, SUN, P, MicroSoft)

## Must support performance management:

- Performance tuning
- Capacity planning
- Operational alerts
- Chargeback/Accounting

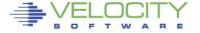

## zView – Browser based user interface

## zVWS – Velocity Software WebServer

- Native z/VM,
- Assembler, VERY VERY FAST

## Web server applications

- zView, zPro, Portal, zAlert, zOperator
- VelocitySoftware.com, LINUXVM.ORG, etc

#### zVIEW:

- Graphical, browser based, no java
- Live demo: "demo.velocitysoftware.com/zview/zview.cgi"

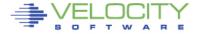

## How do YOU view performance?

zVIEW Version 40D0

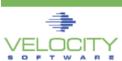

zVIEW - Velocity Software - VSIVM4

Performance Displays for zVM and Linux on System z

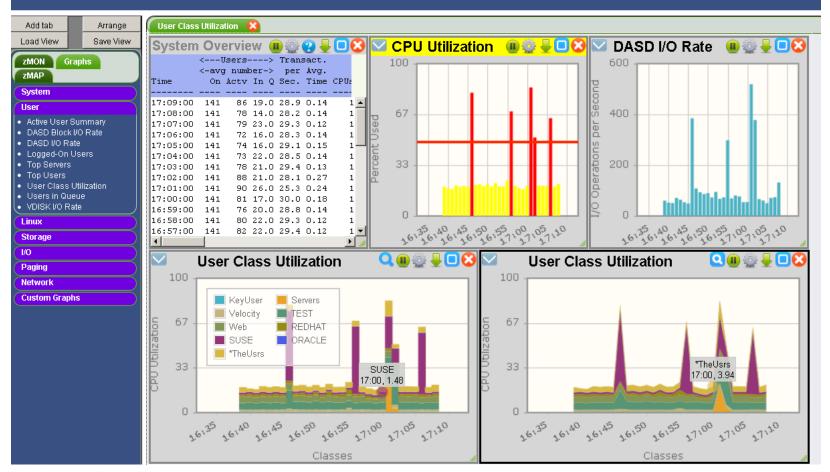

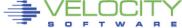

## Display Everything, How about yesterday?

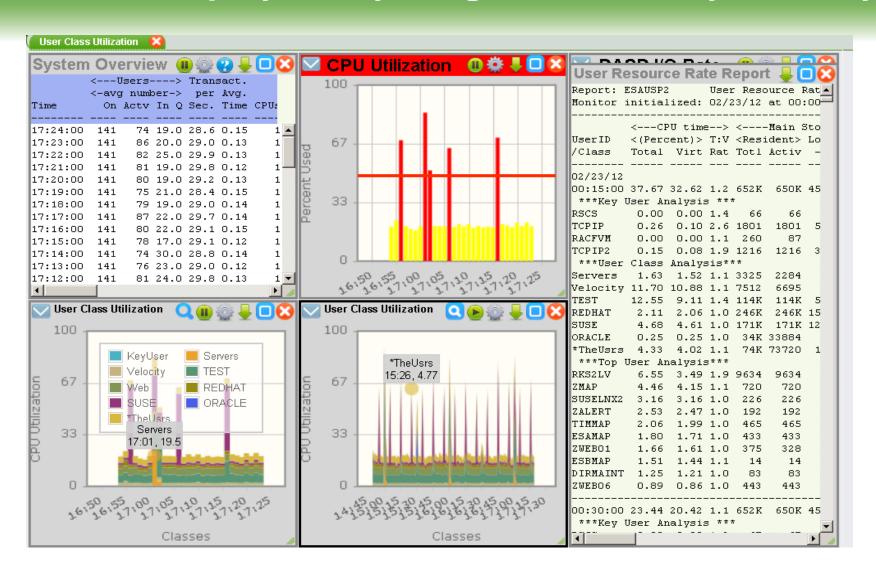

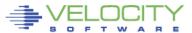

## zALERT – Automate problem detection

## 3270 Style Alerts (50+ sample alerts provided)

```
Velocity Software
                             Exceptions Analysis Alerts
    Type Description
    LNDX / area on oracle is 79.51% full
    LNDX /opt area on oracle is 82.24% full
    LNDX /home area on oracle is 59.02% full
    LNDX / area on RH5X161 is 32.54% full
    LNDX / area on S11R20RA is 81.56% full
    LNDX /boot area on S11R20RA is
                                                 zVIEW - Velocity Software - VSIVM4 (DEMO)
                                                 Performance Displays for zVM and Linux on System z
    LNDX /mnt/oracle area on S11R20RM
    LNSU Swap utilization for Linux
    LNSU Swap utilization for Linux
                                                   LINALERT - Exceptions Analysis Alerts - 15/03/25 at 06:47 - DEMO
Or Browser based
Click Thru
 or SMS, email...
```

LNDX / area on redhat64 is 36.09% full

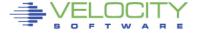

## **zOPERATOR – Management Console**

## **Operator Function browser based**

Click Thru for problem analysis – LPCP example

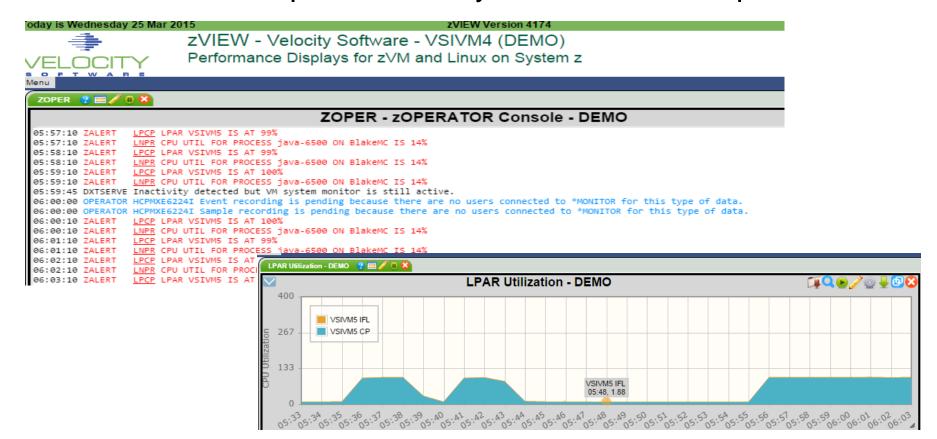

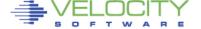

## Self Service / Cloud Infrastructure Summary

## Performance management Provided by zVPS

- Chargeback functions Complete data source
- Capacity Planning Full PDB
- Operations zALERT, zOPERATOR
- Performance Analysis zVIEW, zTUNE

## **Security and Directory Manager Options**

- RACF, VM:Secure, native z/VM
- Dirmaint

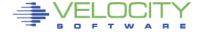

#### **ZADMIN Virtual Machine**

- needs class A for xautolog and force (Or change priv cmd class)
- RACF / VMSecure authority if controlled environment
- SFS Authority to enroll users

#### Other - Did I remember to say no smapi???

#### RACF / DIRMAINT Administrators are pre-defined

ZVPS, BARTON, TONY

#### "Golden Images" exist

- GOLDVM, GOLDLXRO, GOLDCMS, GOLDLXFB
- (z/VM golden image, Read-only linux, Class G CMS user, Linux guest using FBA)
- (minecraft internal only)

#### DASD groups defined to directory manager

DEMOECKD DASD group for ECKD cloning

DEMOFBA DASD group for FBA cloning

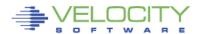

#### Self service user authorization ("demousr ZPUSER")

```
/* Quotas
group: demo
account: ss0001 ss0002 ss0003 ss0004
auth: user clone run delete
auth: selfsery control
auth: eckd-grp demoeckd
auth: fba-grp demofba
userlist: DEMO* GOLD*
/* Privileges
menu: selfserv.create selfserv.password selfserv.startusr
menu: selfserv.stopuser selfserv.modify selfserv.deluser
menu: selfserv.quota
```

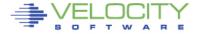

#### Self service group definition ("DEMO ZPGROUP")

```
/*
/* Resource limits
/*
osa_Max: 30
IP_Max: 10
dasd_Max: 20
fcp_Max: 20
vcpu_Max: 50
storage_Max: 100
user_Max: 10
mdisk_Max: 20
```

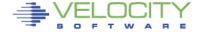

#### Install zPRO

Download, Configure product, install (1-2 minutes)

#### Update ZADMIN authorities (from DIRMAINT authorized user)

Add Privilege class "A"
Add OPTION LNKNOPAS
Add IUCV ALLOW statement
DIRM SEND AUTHFOR CONTROL, receive, edit, add "ZADMIN"
DIRM FILE AUTHFOR CONTROL
Issue DIRM RLDCODE

#### RACF authorization to create server profiles

RAC ALTUSER ZADMIN SPECIAL OPERATIONS

#### Logon to ZADMIN, remember password

STOP
DIRM NEEDPASS NO

#### Restart web servers

Browser: "demo. VelocitySoftware.com/zprov2"

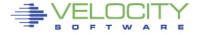

## zPRO V2 Build a guest from a Golden Image

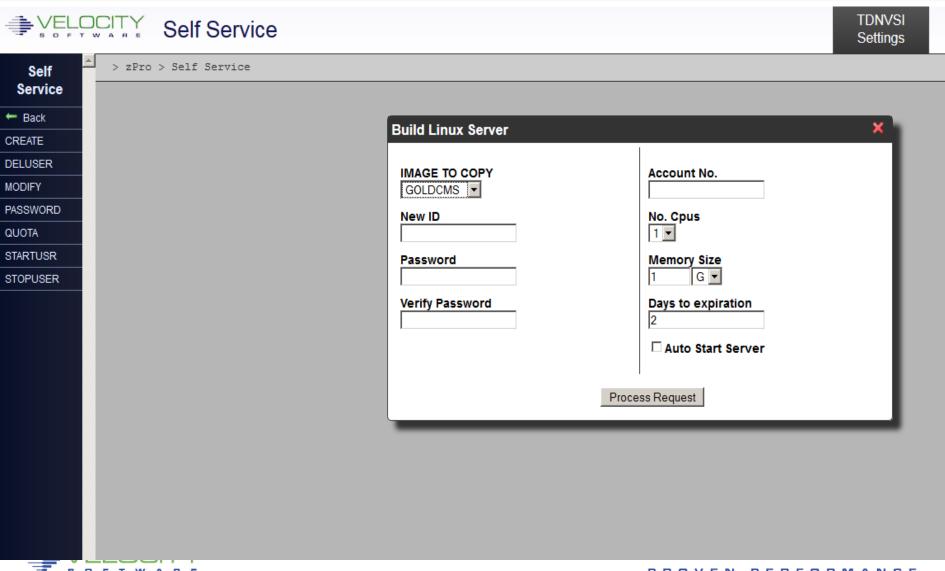

## zPRO V2 Build a guest from a Golden Image

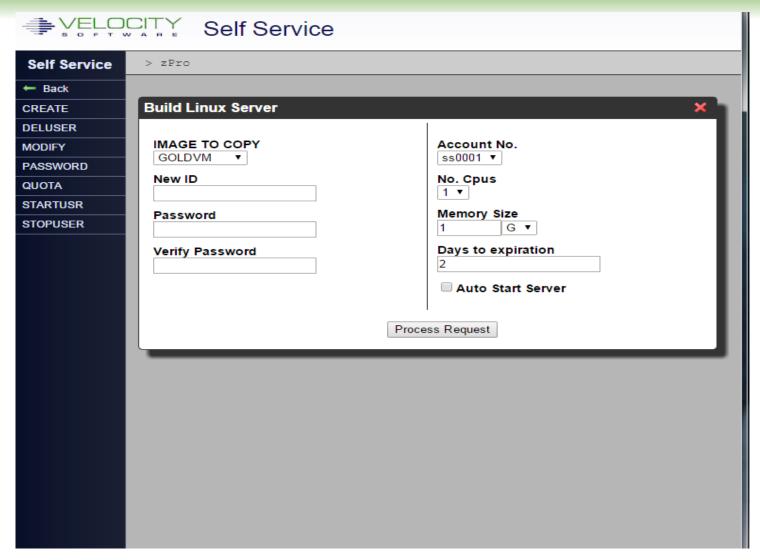

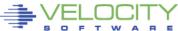

## zPRO V2 Self-Service Multi-tasking

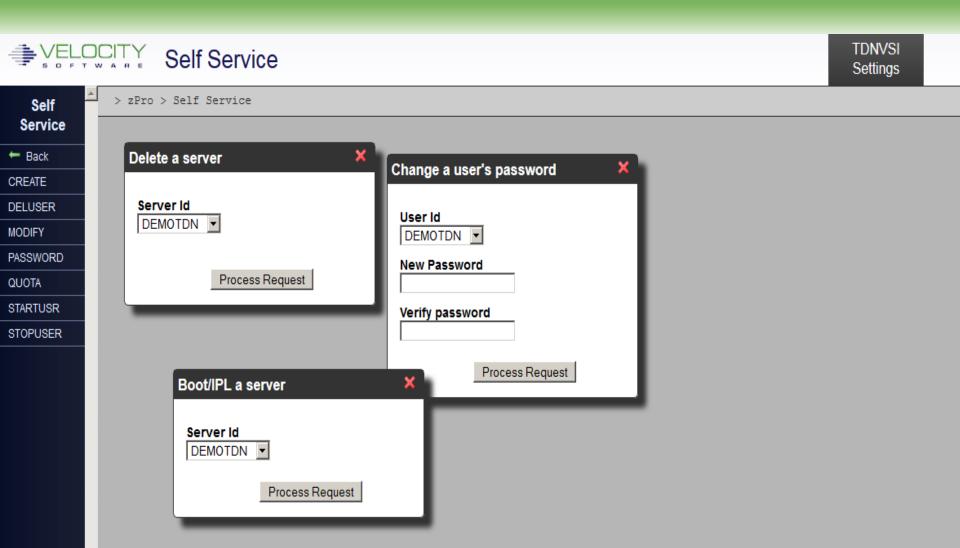

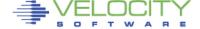

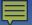

## zPRO V2 Self-service Mobile (iPhone, iPad)

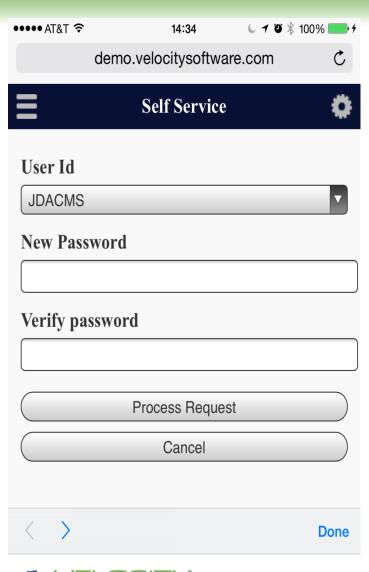

Yep, am at lunch but just created your servers

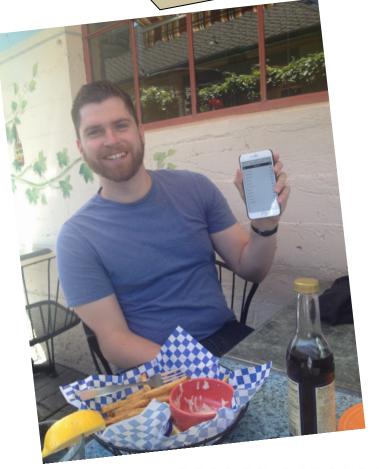

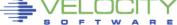

## **Trials**

## No charge trial zVPS

- Onsite Installation support
- Performance analysis included
- Two hour installation time (zVPS)

## No charge trial zPRO

- 10 minute installation time (zPRO)
- zVPS customers can download for free for 30 days
- 1st 30 installations receive \$10K/CEC/year pricing model
- New installations, contact: <u>sales@VelocitySoftware.com</u>

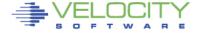

## Our challenge – you are all too busy...

... busy fighting your own battles

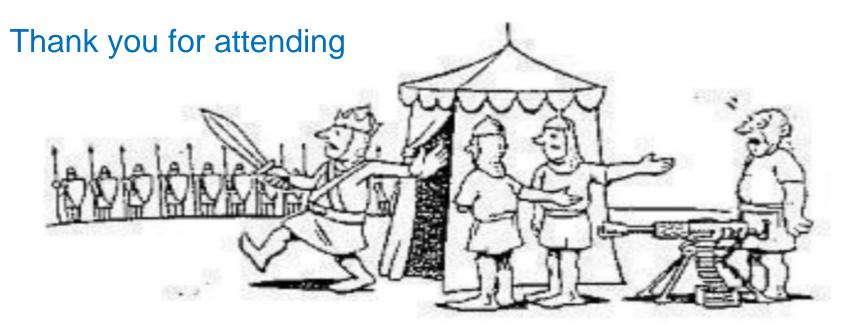

"I don't have time to see any crazy salesman; I have a battle to fight."

Please contact Sales@VelocitySoftware.com

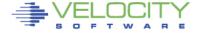